## **BAB III**

# **METODE PENELITIAN**

### **3.1 Objek Penelitian**

Menurut Arikunto (2006: 118) menjelaskan bahwa "objek penelitian merupakan salah satu faktor yang tidak dapat dipisahkan dari suatu penelitian. Objek penelitian adalah variabel penelitian atau apa yang menjadi titik perhatian suatu penelitian".

Objek dalam penelitian ini adalah prestasi belajar peserta didik pada mata pelajaran Produktif. Adapun variabel *independent* dalam penelitian ini yaitu status sosial ekonomi orang tua  $(X_1)$  dan motivasi berprestasi  $(X_2)$ .

## **3.2 Metode Penelitian**

Metode penelitian yang digunakan dalam penelitian ini adalah metode *explanatory survey analisis*. Menurut Singarimbun dan Effendi (2006: 4) yang dimaksud dengan "*explanatory survey analisis* yakni menjelaskan hubungan kausal dan pengujian hipotesa".

## **3.3 Populasi dan Sampel**

### **3.3.1 Populasi**

Menurut Sudjana (2005: 6) menjelaskan bahwa "populasi adalah totalitas semua nilai yang mungkin, hasil menghitung maupun pengukuran, kuantitatif maupun kualitatif mengenai karakteristik tertentu dari semua anggota kumpulan yang lengkap dan jelas yang ingin dipelajari sifat-sifatnya." Sementara itu, Arikunto (2006: 130) menyatakan bahwa "populasi adalah seluruh subjek penelitian".

Berdasarkan pernyataan tersebut, maka populasi yang diambil oleh peneliti dalam penelitian ini adalah peserta didik dengan Kompetensi Keahlian Teknik Sepeda Motor di SMK Negeri 8 Bandung kelas X dan XI.

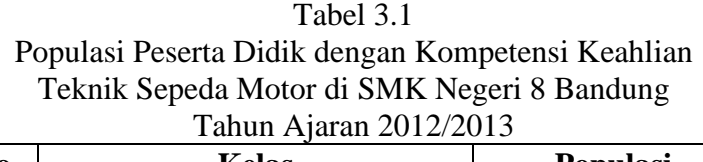

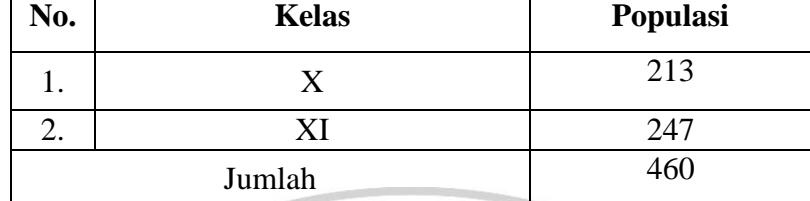

*Sumber : SMK Negeri 8 Bandung*

### **3.3.2 Sampel**

Menurut Arikunto (2006: 131) menjelaskan bahwa "sampel adalah sebagian atau wakil pupulasi yang diteliti. Dinamakan penelitian sampel apabila peneliti bermaksud untuk menggeneralisasikan hasil penelitian sampel."

Sampel merupakan bagian dari populasi yang ingin diteliti, dipandang sebagai suatu pendugaan terhadap populasi, namun bukan populasi itu sendiri. Sampel dianggap sebagai perwakilan dari populasi yang hasilnya mewakili keseluruhan gejala yang diamati. ([http://id.wikipedia.org/wiki/Sampel\\_\(statistika\)](http://id.wikipedia.org/wiki/Sampel_(statistika)))).

Adapun untuk menentukan jumlah sampel, maka digunakan rumus Slovin sebagai berikut :

$$
n = \frac{N}{1 + Ne^2}
$$

Keterangan :

n = ukuran sampel

- $N = ukuran$  populasi
- $e$  = persen kelonggaran ketidaktelitian karena kesalahan

(Riduwan, 2004: 65)

Berdasarkan rumus Slovin di atas, maka dalam penelitian ini diperoleh

sampel sebagai berikut :

$$
n = \frac{460}{1+460 (0,05)^2} = \frac{460}{1+460 (0,0025)}
$$
  

$$
n = \frac{460}{2,15}
$$
  

$$
n = 213,95 \approx 214
$$

**Indra Teguh Gumelar, 2013**

Berdasarkan perhitungan di atas, maka ukuran sampel minimal dalam penelitian ini adalah 214 orang.

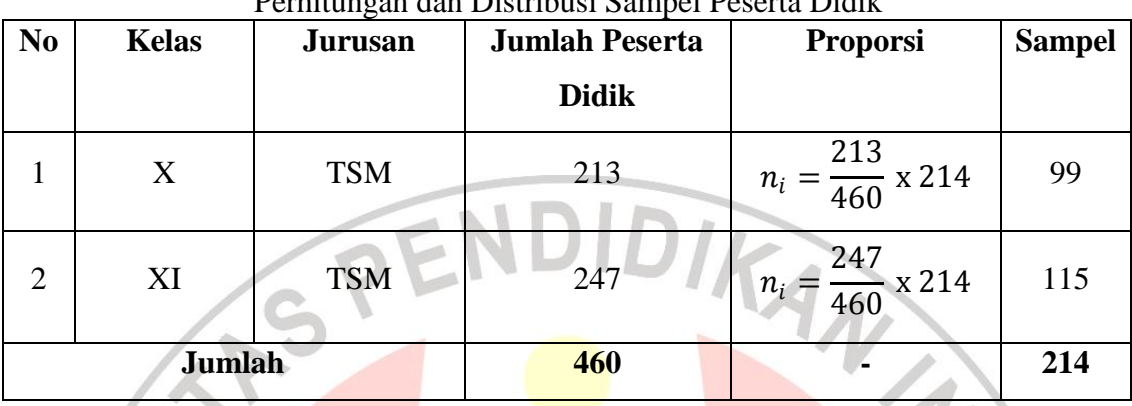

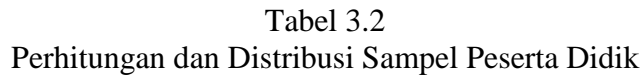

Teknik penentuan sampel yang dilakukan dalam penelitian ini menggunakan metode *simple random sampling,* yaitu metode pengambilan sampel yang tiap unsur pembentuk populasi diberi kesempatan yang sama untuk terpilih menjadi sampel.

# **3.4 Definisi Operasional**

 $\frac{1}{2}$ 

Adapun yang menjadi variabel *independent* dalam penelitian ini adalah status sosial ekonomi keluarga  $(X_1)$ , dan motivasi berprestasi  $(X_2)$ . Sedangkan yang menjadi variabel *dependent* yaitu prestasi belajar peserta didik (Y). Operasionalisasi variabel dalam penelitian ini dijelaskan dalam tabel sebagai berikut :

| Konsep                    | <b>Variabel</b>      | <b>Definisi Operasional</b>                         | <b>Sumber</b><br>Data | <b>Skala</b><br>Data |
|---------------------------|----------------------|-----------------------------------------------------|-----------------------|----------------------|
| Yang dimaksud dengan      | <b>Status Sosial</b> | Data diperoleh dari jawaban responden tentang skala | Peserta didik         | Ordinal              |
| status sosial ekonomi     | Ekonomi              | lingkungan keluarga dengan model Likert:            |                       |                      |
| keluarga dalam penelitian | Keluarga             | • Latar belakang pendidikan formal.                 |                       |                      |
| ini adalah kedudukan dan  | $(X_1)$              | • Pekerjaan orang tua atau jabatan yang dipegang.   |                       |                      |
| besarnya peranan yang     |                      | • Lokasi tempat tinggal.                            |                       |                      |
| menempatkan individu      |                      | • Lingkungan disekitar tempat tinggal.              |                       |                      |
| dalam hubungannya         |                      | • Perhatian orang tua terhadap kebutuhan            |                       |                      |
| dengan orang lain di      |                      | pendidikan anak.                                    |                       |                      |
| dalam masyarakat ditinjau |                      | • Sumber biaya pendidikan                           |                       |                      |
| dari aspek sosial dan     |                      |                                                     |                       |                      |

Tabel 3.3 Operasionalisasi Variabel

**Indra Teguh Gumelar, 2013**

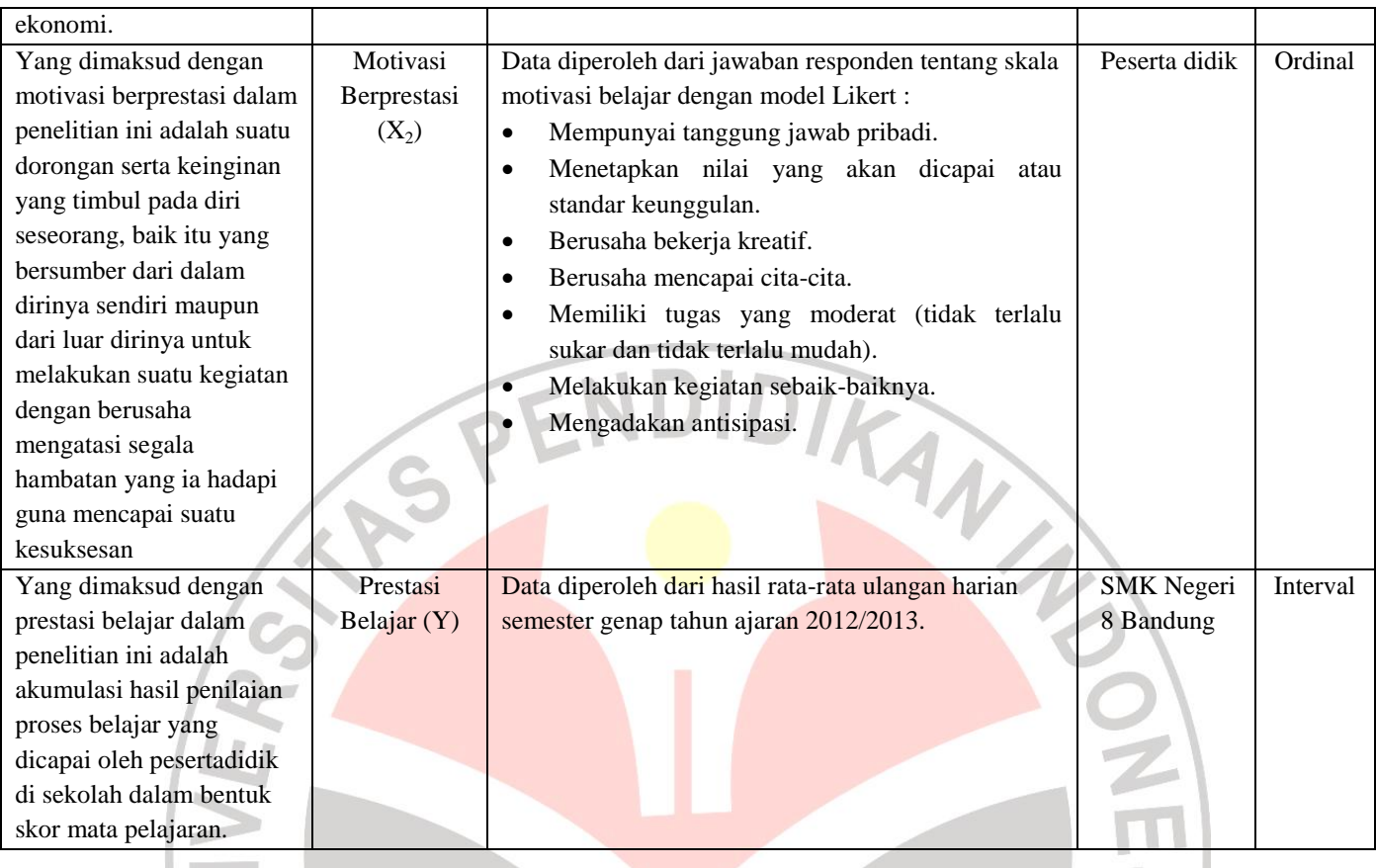

# **3.5 Teknik Pengumpulan Data**

Adapun untuk mendapatkan data yang diperlukan, maka teknik pengumpulan data yang digunakan dalam penelitian ini adalah sebagai berikut:

1. Angket

Teknik angket merupakan teknik pengumpulan data dengan menyerahkan daftar pertanyaan untuk diisi sendiri oleh responden atau untuk mengumpulkan informasi dan data dengan mengajukan pertanyaan secara tertulis dan dijawab secara tertulis pula.

Angket merupakan rangkaian pertanyaan positif. Kuesioner ditujukan untuk mengukur variabel status sosial ekonomi orang tua  $(X_1)$  dan motivasi berprestasi  $(X_2)$  dengan pola jawaban tertutup dan komprehensif, karena telah disediakan pilihan jawaban tertentu. Adapun untuk kisi-kisi dan angketnya dapat dilihat pada lampiran halaman 70-80.

### 2. Studi Literatur

Studi kepustakaan dilakukan untuk membaca naskah dalam bentuk buku, catatan, dan sumber informasi lain yang berhubungan dengan konsep dan pembahasan yang diteliti.

## 3. Studi Dokumentasi

Studi dokumentasi dilakukan dengan memanfaatkan informasi-informasi yang berupa laporan, catatan, serta dokumen dari lembaga yang berhubungan dengan masalah yang akan diteliti. Prestasi belajar (Y) peserta didik kompetensi keahlian Teknik Sepeda Motor SMK Negeri 8 Bandung dapat dilihat dengan menggunakan dokumen nilai ulangan harian semester genap tahun ajaran 2012/2013 dari wali kelas. Adpaun untuk lebih jelasnya rata-rata nilai ulangan harian semester genap dapat dilihat pada lampiran halaman 87.

## **3.6 Pengujian Instrumen Penelitian**

## **3.6.1 Uji Validitas**

Menurut Sukardi (2009: 31) berpendapat bahwa "validitas merupakan derajat yang menunjukkan dimana suatu tes mengukur apa yang hendak diukur. Suatu instrumen evaluasi dikatakan valid apabila instrument yang digunakan dapat mengukur apa yang hendak diukur."

Hal senada dijelaskan Arikunto (2006 : 168) bahwa "validitas adalah suatu ukuran yang menunjukkan tingkat-tingkat kevalidan atau kesahihan sesuatu instrumen. Suatu instrumen yang valid atau sahih mempunyai validitas tinggi. Sebaliknya, instrumen yang kurang valid berarti memiliki validitas rendah".

Rumus yang digunakan untuk menguji validitas adalah *Pearson Product Moment* seperti berikut :

$$
r_{XY} = \frac{n(\sum X_i Y_i) - (\sum X_i) \cdot (\sum Y_i)}{\sqrt{\{n \cdot \sum X_i^2 - (\sum X_i)^2\} \cdot \{n \cdot \sum Y_i^2 - (\sum Y_i)^2\}}}
$$

Keterangan :  $r_{xy}$  = Indeks korelasi  $\sum X_i$  = Jumlah skor X

#### **Indra Teguh Gumelar, 2013**

 $=$  Jumlah skor Y  $\sum X_i Y_i$  = Jumlah skor X dan Y  $=$  Jumlah responden (Arikunto, 2006 : 170)

Setelah harga koefisien korelasi (*rxy*) diperoleh, selanjutnya disubstitusikan ke rumus uji t, yaitu :

$$
t = \frac{r\sqrt{(n-2)}}{\sqrt{(1-r^2)}}
$$
 (Sudjana, 2002 : 380)

keterangan :

 $t = Uji$  signifikasi korelasi

 $r = K$ oefisien korelasi

 $n = J$ umlah responden uji coba

Uji validitas ini dilakukan pada setiap item angket dengan kriteria pengujian item adalah jika t<sub>hitung</sub> > t<sub>tabel</sub> pada taraf kepercayaan 95% (taraf signifikan 5%) dan dk = n - 2, maka item soal tersebut dinyatakan valid. Sedangkan apabila thitung  $\lt t_{\text{table}}$  pada taraf kepercayaan 95% (taraf signifikan 5%), maka item soal tersebut tidak valid. Penulis menggunakan program Excel untuk membantu perhitungan validitas.

## **3.6.2 Uji Reliabilitas**

 $\sum X, Y_n =$  Jumlah skor Y<br>
n = Jumlah septonden<br>
n = Jumlah responden<br>
setelah harga koefisien korelasi  $(r_2)$  diperols<br>
disubstitusikan ke rumus uji t, yaitu :<br>  $t = \frac{r\sqrt{(n-2)}}{\sqrt{(1-r^2)}}$ <br>
keterangan;<br>  $t = \frac{r\sqrt{(n-2)}}{\sqrt{(1-r^2)}}$ "Reliabilitas merupakan konsistensi pengamatan yang diperoleh dari pencataatan berulang, baik pada satu objek maupun sejumlah objek." (Purwanto, 2009: 154). Sementara menurut Arikunto (2006: 178), "reliabilitas menunjuk pada satu pengertian bahwa sesuatu instrumen cukup dapat dipercaya untuk digunakan sebagai alat pengumpul data karena instrumen tersebut sudah baik. Reliabilitas menunjuk pada tingkat keterandalan sesuatu. Reliabel artinya dapat dipercaya, jadi dapat diandalkan".

Adapun uji reliabilitas instrumen penelitian ini dilakukan dengan menggunakan rumus *Alpha Cronbach*. Menurut Kusnendi dalam Armiaty (2012: 38) menjelaskan bahwa "suatu instrumen penelitian diindikasikan memiliki

**Indra Teguh Gumelar, 2013**

tingkat realibilitas memadai jika koefisien alpha Croncbach lebih besar atau sama dengan  $0,70$ .

Langkah-langkah mencari nilai reliabilitas dengan metode *Alpha* sebagai berikut:

1) Mencari varian tiap butir

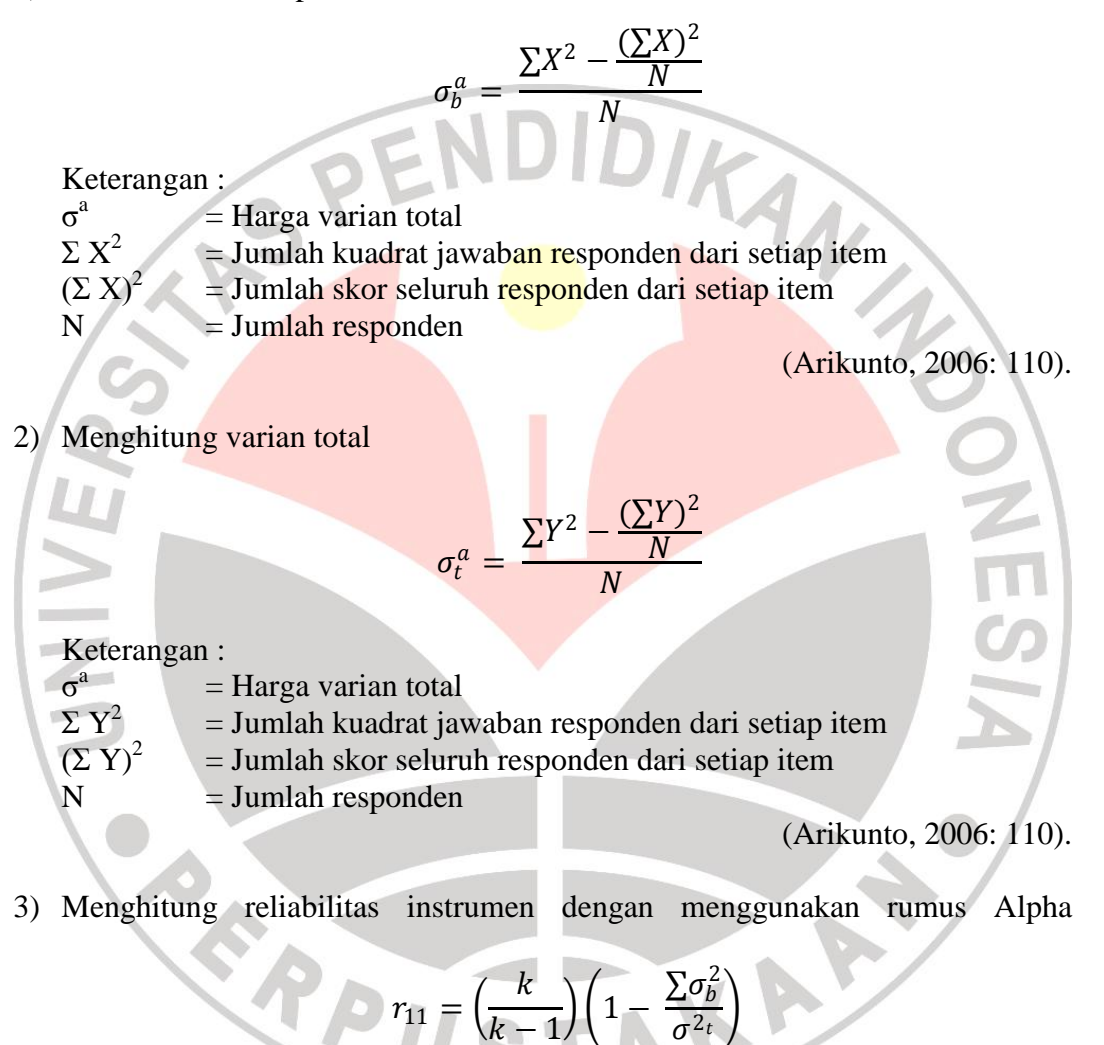

Keterangan :

 $r_{11}$  = Reliabilitas angket

 $k$  = Banyak item/butir angket

 $\sum \sigma_b^2$  $=$  Harga varian item

 $\overline{\sigma}^{2}$  $=$  Harga varian total

(Arikunto, 2006: 112).

"Setelah diperoleh nilai  $r_{xy}$ , selanjutnya dikonsultasikan dengan nilai  $r_{table}$ dengan taraf signifikan 5%. Jika didapatkan nilai  $r_{xy} > r_{table}$ , maka butir soal instrumen dapat dikatakan reliabel, tetapi sebaliknya jika didapatkan nilai  $r_{xy}$  < rtabel, maka butir soal instrumen dapat dikatakan tidak reliabel." (Arikunto, 2006: 147). Penulis menggunakan program Excel untuk membantu perhitungan reliabilitas.

# **3.7 Pengujian Model Penelitian**

## **3.7.1 Uji Homogenitas**

Pengujian homogenitas dimaksudkan untuk memberikan keyakinan bahwa sekumpulan data yang dimanipulasi dalam serangkaian analisis memang berasal dari populasi yang tidak jauh berbeda keragamannya. Menurut Matondang (2010: 3) menjelaskan bahwa:

"pengujian homogenitas varians suatu kelompok data, dapat dilakukan gengan cara uji F dan uji Bartlett. Uji F digunakan untuk menguji homogenitas varians dari dua kelompok data, sedangkan untuk uji Bartlett digunakan untuk menguji homogenitas varians lebih dari dua kelompok data".

Adapun Langkah-langkah uji homogenitas dengan metode Bartlet dalam Sudjana (2005: 261) sebagai berikut:

- 1) Menghitung varians tiap sampel
	- $S_i =$  $X_1 - X$  $n-1$

2) Menghitung varians gabungan dari semua sampel

$$
S^{2} = \frac{\left[\sum(n_{i}-1) S_{i}^{2}\right]}{\sum(n_{i}-1)}
$$

3) Menghitung harga satuan B dengan rumus

 $B = (\log S^2) \sum (n_i - 1)$ 

4) Menghitung harga Chi-Kuadarat

$$
X^{2} = (\ln 10) \left[ B - \sum (n_{i} - 1) \log S_{i}^{2} \right]
$$

Keterangan:

 $X^2$  = Harga chi kuadarat  $S_i^2$  = Varian tiap sampel

**Indra Teguh Gumelar, 2013**

- $S^2$  = Varian tiap gabungan
- $N =$  Jumlah data masing-masing
- $X_1$  = Nilai observasi
- $X = N$ ilai rata-rata

Kriteria uji: jika  $X^2$  hitung  $\langle X^2 \rangle$  tabel (0,05) maka dapat dikatakan bahwa sampel yang diteliti adalah homogen. Penulis menggunakan program *SPSS 16.0 for Windows* untuk mencari nilai homogenitas*.*

## **3.7.2 Regresi Linier Berganda**

Teknik analisis data pada penelitian ini menggunakan regresi linier berganda. "Regresi linier berganda merupakan analisis regresi linier yang variabel bebasnya lebih dari satu buah." (Rohmana, 2010: 59).

Adapun rumus untuk mencari regresi linier berganda adalah sebagai berikut:

$$
Y = \beta_0 + \beta_1 X_1 + \beta_2 X_2 + \mathcal{E}
$$

Keterangan :

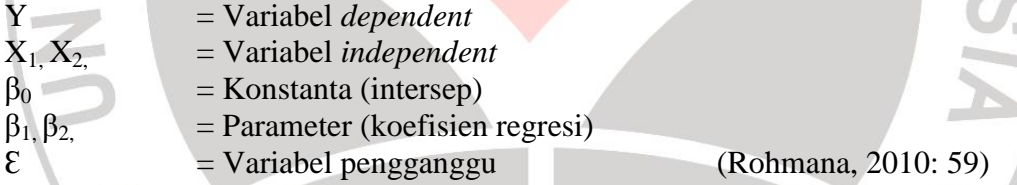

Adapun untuk mengetahui hubungan variabel *independent* dan *dependent*, yaitu status sosial ekonomi orang tua  $(X_1)$ , motivasi berprestasi  $(X_2)$ , dan prestasi belajar (Y), maka terlebih dahulu variabel  $X_1$  dan  $X_2$  yang memiliki data ordinal di ubah ke dalam data interval dengan menggunakan program MSI (*Methods Succesive Interval*).

Adapun langkah-langkah MSI sebagai berikut :

- 1) Menentukan variabel yang akan diukur.
- 2) Menentukan berapa responden yang memperoleh skor-skor yang sudah ditentukan (dalam frekuensi).
- 3) Setiap frekuensi pada responden yang bersesuaian dengan respon yang dibagi dengan banyaknya respon total  $(P_1 = f_1/f)$ .

**Indra Teguh Gumelar, 2013**

- 4) Tentukan proporsi kumulatif (proporsi kumulatif mendekati distribusi normal baku).
- 5) Menggunakan tabel Z.
- 6) Menentukan nilai densitas untuk setiap nilai z yang diperoleh.
- 7) Menentukan nilai skala (*scale value*).

 $SV =$ (density of limit) – (density of upper limit) (area below upper limit) – (area below lower limit)

- 8) Menentukan nilai transformasi
	- $Y = SV \mid K \mid$

 $K = 1 + |SV|$  (Armiaty, 2012: 40).

Adapun untuk membantu perhitungan MSI di atas, penulis menggunakan *software*  Excel yang menyediakan program MSI.

## **3.7.3 Uji Normalitas**

Pengujian normalitas dimaksudkan untuk mendeteksi apakah data yang akan digunakan sebagai pangkal tolak pengujian hipotesis meru-pakan data empirik yang memenuhi hakikat naturalistik. Hakikat naturalistik menganut faham bahwa penomena (gejala) yang terjadi di alam ini berlangsung secara wajar dan dengan kecenderungan berpola.

Adapun langkah-langkah untuk mencari normalitas suatu data adalah sebagai berikut:

1. Membuat tabel dengan aturan *Sturges* dengan memperhatikan tabel di bawah ini.

| Persiapan Uji Normalitas |  |           |  |  |  |  |  |  |  |
|--------------------------|--|-----------|--|--|--|--|--|--|--|
| Interval                 |  | $\sum$ in |  |  |  |  |  |  |  |
|                          |  |           |  |  |  |  |  |  |  |
|                          |  |           |  |  |  |  |  |  |  |
| Jumlah                   |  |           |  |  |  |  |  |  |  |

Tabel 3.4

2. Menentukan rentang dengan rumus:

 $R = Xa - Xb$ dimana : Xa = Data terbesar

 $Xb = Data$  terkecil

3. Menentukan banyaknya kelas interval (i) dengan rumus:

 $i = 1 + 3,3.$ log *n* 

 $dimana: n = Jumlah sampel$ 

4. Menghitung jumlah kelas interval dengan rumus:

*i*  $P = \frac{R}{A}$ 

dimana :  $R =$  Rentang

i = Banyak kelas

Berdasarkan data tersebut, kemudian dimasukan ke tabel distribusi frekuensi.

5. Menghitung rata-rata ( $\bar{x}$ ) dengan rumus:

$$
(\overline{x}) = \frac{\sum f_i . x_i}{\sum f_i}
$$

old in

dimana : *i f* = Jumlah frekuensi

 $x_i =$ Data tengah-teng<mark>ah dalam</mark> interval

j

Menghitung standar deviasi (S) dengan rumus:

$$
S = \sqrt{\frac{n \sum f_i x_i^2 - (\sum f_i x_i)^2}{n(n-1)}}
$$

7. Tentukan batas bawah kelas interval  $(x_{in})$  dengan rumus:

 $(x_{in})$  = *Bb* – 0,5 kali desimal yang digunakan interval kelas.

dimana : Bb = Batas bawah interval

8. Hitung nilai Z<sub>*i*</sub> untuk setiap batas bawah kelas interval dengan rumus:

$$
Z_i = \frac{x_{in} - \overline{x}}{S}
$$

- 9. Lihat nilai peluang Z<sub>*i*</sub> pada tabel statistik, isikan pada kolom L<sub>o</sub>. Harga x<sub>1</sub> dan  $x_n$  selalu diambil nilai peluang 0,5000.
- 10. Hitung luas tiap kelas interval, isikan pada kolom  $L_i$ , contoh  $L_i = L_{o1} L_{o2}$
- 11. Hitung frekuensi harapan

ONESI

 $e_i = L_i$ .  $\Sigma f_i$ 

12. Hitung nilai  $\chi^2$  untuk tiap kelas interval dan jumlahkan dengan rumus:

$$
\chi^2 = \sum \frac{(f_i - e_i)^2}{e_i}
$$

- 13. Lakukan interpolasi pada tabel  $\chi^2$  untuk menghitung *p-value*.
- 14. Kesimpulan kelompok data berdistribusi normal jika *p-value*  $> \alpha = 0.05$ . (Widianingsih, 2007: 51-53)

Adapun untuk membantu perhitungan uji normalitas, penulis menggunakan program *SPSS 16.0 for Windows.*

## **3.7.4 Multikolinieritas**

"Multikolinearitas adalah kondisi adanya hubungan linear antarvariabel independent. Karena melibatkan beberapa variabel independent, maka multikolinearitas tidak akan terjadi pada persamaan regresi sederhana yang hanya terdiri atas satu variabel dependent dan satu variabel independent." (Rohmana, 2010: 141).

Menurut Gujarati dalam Sumartini (2008: 5) menjelaskan bahwa "cara untuk mendeteksi variabel-variabel mana yang menyebabkan terjadinya multikolinieritas antar variabel bebas adalah dengan metode VIF (*Variance Inlfation Factor*)". Adapun rumus yang diunakan adalah sebagai berikut:

$$
VIF = \frac{1}{(1 - r_i^2)}
$$

(Gujarati (Sumartini, 2008: 6))

Keterangan:

VIF : Variance Inlfaltion Factor

 $r_i$ : Besarnya koefisien determinasi yang diperoleh dengan meregresikan salah satu variabel bebas Xi terhadap variabel bebas lainnya.

n.

Jika nilai VIF nya kurang dari 10 maka dalam data tidak terdapat multikolinieritas. Penulis menggunakan program *SPSS 16.0 for Windows* untuk mencari nilai multikolinieritas*.*

## **3.8 Pengujian Hipotesis**

### **3.8.1 Uji Korelasi**

Metode statistik yang digunakan adalah metode statistik parametrik. Langkah-langkah yang ditempuh dalam analisis korelasi, sebagai berikut :

## **a. Menghitung koefisien korelasi**

Rumus yang digunakan adalah rumus koefisien korelasi product moment, sebagai berikut :  $\sim$  M I

$$
r_{xy} = \frac{n(\sum XY) - (\sum X)(\sum Y)}{\sqrt{\left\{n(\sum X^2) - (\sum X)^2\right\}\left\{n(\sum Y^2) - (\sum Y)^2\right\}}}
$$

(Sudjana, 2002: 369)

## Keterangan :

 $X$  dan  $Y =$  Variabel X dan variabel Y  $r_{xy}$  = Koefisien korelasi  $n = J$ umlah responden

## **b. Menguji koefisien korelasi**

Adapun rumus yang digunakan adalah rumus uji statistik t-student:

$$
t = \frac{r\sqrt{n-2}}{\sqrt{1-r^2}}
$$

(Sudjana, 2002: 377)

Keterangan :

 $t = Uji$  signifikan

r = Koefisien korelasi

n = Jumlah responden uji coba

Setelah didapat nilai t-student, kemudian dikonsultasikan dengan t-tabel. Apabila thitung > t<sub>tabel</sub>, maka hipotesis diterima dengan derajat kebebasan  $dk = n - 2$ .

Selanjutnya harga koefisien korelasi  $(r_{xy})$  diinterpretasikan pada indeks korelasi :

 $0,800 \le r_{xy} \le 1,000 =$  Koefisien korelasi sangat tinggi

 $0,600 \le r_{xy} < 0,800 =$  Koefisien korelasi tinggi

 $0,400 \le r_{xy} < 0,600 =$  Koefisien korelasi sedang

**Indra Teguh Gumelar, 2013**

 $0,200 \le r_{xy} < 0,400 =$  Koefisien korelasi rendah tetapi ada

 $0,000 \le r_{xy} < 0,200 =$  Koefisien korelasi sangat rendah

(Penulis menggunakan program *SPSS 16.0 for Windows.)*

## **3.8.2 Uji Keberartian Regresi Berganda**

Pemeriksaan keberartian regresi dilakukan melalui pengujian hipotesis nol, bahwa koefisien regresi b sama dengan nol (tidak berarti) melawan hipotesis tandingan bahwa koefisien arah regresi tidak sama dengan nol. Uji keberartian persamaan regresi dengan menggunakan uji ANOVA dengan kriteria sebagai berikut:

- Jika nilai F-hitung> F-tabel maka persamaan regresi berarti pada αyang dipilih. Jika sebaliknya maka persamaan regresi tidak berarti.
- Jika nilai Sig.(p-value)  $\langle \alpha \rangle$  maka persamaan regresi berarti, jika sebaliknya maka persamaan regresi tidak berarti.

Pemeriksaan keberartian pada analisis korelasi ganda dalam Sudjana (2002: 91) dapat dilakukan dengan mengikuti langkah-langkah berikut:

- 1. Menentukan rumusan hipotesis  $H_0$  dan  $H_1$  $H_0$ : R = 0 : Tidak ada pengaruh variabel  $X_1$  dan  $X_2$  terhadap variabel Y.  $H_1$ :  $R \neq 0$ : Ada pengaruh variabel  $X_1$  dan  $X_2$  terhadap variabel Y.
- 2. Menetukan uji statistika yang sesuai, yaitu:  $F = \frac{S_1^2}{c^2}$  $\overline{S_2^2}$

Untuk menentukan nilai uji F di atas adalah:

a. Menentukan Jumlah Kuadrat Regresi dengan rumus :

$$
JK_{(Reg)} = b_1 \sum X_1 y + b_2 \sum X_2 y + \cdots + b_k \sum X_k y
$$

b. Menentukan Jumlah Kuadrat Residu dengan rumus :

$$
JK_{Res} = \left[\sum Y^2 - \frac{(\sum Y)^2}{n}\right] - JK_{(Reg)}
$$

c. Menghitung nilai F dengan rumus:

$$
F_{hitung} = \frac{\frac{JK\ (Reg)}{K}}{\frac{JK\ (Reg)}{n-k-1}}
$$
 dimana k = banyaknya variabel bebas

**Indra Teguh Gumelar, 2013**

- 3. Menentukan nilai kritis  $\alpha$ ) atau nilai tabel F dengan derajat kebebasan untuk  $db_1 = k$  dan  $db2 = n - k - 1$ .
- 4. Membandingkan nilai uji F terhadap nilai tabel F dengan kriteria pengujian: Jika nilai uji F  $\geq$  nilai tabel F, maka tolak H<sub>0</sub>.
- 5. Membuat kesimpulan.

Adapun untuk membantu perhitungan keberartian regresi berganda, penulis menggunakan program *SPSS 16.0 for Windows*.

## **3.8.3 Uji t**

Adapun untuk mengetahui pengaruh antara variabel *independent* terhadap variabel *dependent* secara parsial digunakan uji t dengan rumus sebagai berikut:

$$
t = \frac{\beta_i}{se_i}
$$
 (Rohmana, 2010: 74)

Setelah diperoleh t hitung, selanjutnya dibandingkan dengan t tabel dengan α disesuaikan. Adapun cara mencari t tabel dapat digunakan dengan rumus:

$$
t_{tablel} = n-k
$$

Kriteria :

Jika t<sub>hitung</sub> > t<sub>tabel</sub>, maka Ho ditolak (terdapat pengaruh). Jika thitung  $<$  t<sub>tabel</sub>, maka Ho diterima (tidak terdapat pengaruh).

Penulis menggunakan program *SPSS 16.0 for Windows* untuk membantu perhitungan uji t*.*

#### **3.8.4 Uji F**

Adapun untuk mengetahui pengaruh variabel *independent* terhadap variabel *dependent* secara simultan digunakan uji F dengan rumus sebagai berikut:

$$
F = \frac{R^2/(K-1)}{(1-R^2)(n-K)}
$$
 (Rohmana, 2010 : 80)

Setelah diperoleh F hitung, maka selanjutnya dibandingkan dengan F tabel dengan α disesuaikan. Adapun cara mencari F tabel dapat digunakan dengan rumus:

$$
F_{tablel} = \frac{k-1}{n-k}
$$

**Indra Teguh Gumelar, 2013**

Kriteria :

Jika  $F_{\text{hitung}} > F_{\text{table}}$  maka Ho ditolak (signifikan dan terdapat pengaruh). Jika  $F_{\text{hitung}} < F_{\text{table}}$  maka Ho diterima (tidak signifikan).

Penulis menggunakan program *SPSS 16.0 for Windows* untuk membantu perhitungan uji F.

### **3.8.5 Koefisien Determinasi**

Adapun untuk mengetahui seberapa besar variabel X secara parsial dan simultan berpengaruh terhadap variabel Y, maka digunakan rumus koefisien determinasi:

$$
R^2 = \frac{\Sigma \, \hat{Y}_i^2}{\Sigma \, Y_i^2}
$$

(Rohmana, 2010: 76)

Hal senada dijelaskan Sugiyono dalam [http://repository.upi.edu:](http://repository.upi.edu/)

'Koefisien determinasi uji r<sup>2</sup> merupakan proporsi atau presentase dari total variasi Y yang dijelaskan oleh garis regresi merupakan angka yang menunjukkan besarnya derajat kemampuan atau distribusi variabel bebas dalam menjelaskan atau menerangkan variabel terikatnya di dalam fungsi yang bersangkutan".

Adapun untuk mengetahui kuat lemahnya pengaruh dapat diklasifikasikan pada tabel 3.5 Sebagai berikut:

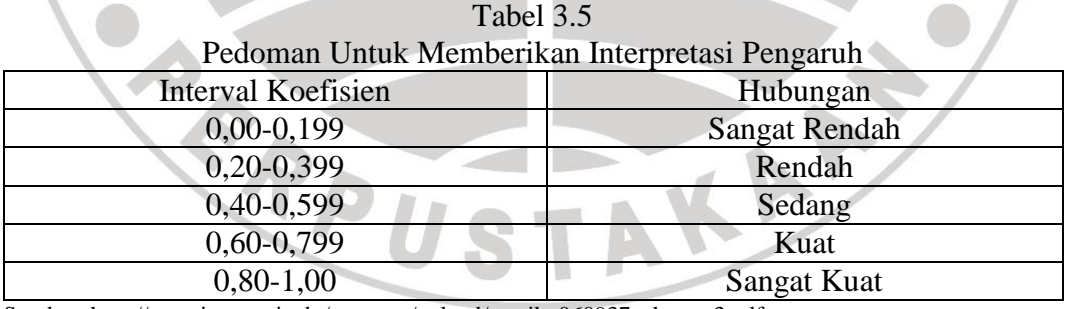

Sumber: [http://repository.upi.edu/operator/upload/s\\_mik\\_060937\\_chapter3.pdf](http://repository.upi.edu/operator/upload/s_mik_060937_chapter3.pdf)

Penulis menggunakan program *SPSS 16.0 for Windows* untuk membantu perhitungan koefisien determinasi,